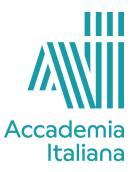

## ACCF IDCD 390 COMPUTER AIDED DESIGN - 3D RENDERING (RHINO)

| Professor | Paolo Calimici              |
|-----------|-----------------------------|
| Credits   | 3                           |
| Course    | 3D Rendering (Rhino)        |
| Program   | Three-year course in Design |

| Course Description                       | Course Content:<br>The course will focus on the introduction to 3D modeling using Rhinoceros 3D software.<br>Students will be supervised in the making and managing of 3D models starting from 2D<br>geometries, sketches and pictures of everyday objects and furniture products.<br>Aims and objectives of the course:<br>First, the students will learn the Rhino basic tools that will help them model simple<br>objects. Second, they will learn to make and manage 3D models with the most frequently<br>used Rhino commands. |
|------------------------------------------|----------------------------------------------------------------------------------------------------|
| Learning Objectives and<br>Outcomes      | <ul> <li>Upon completion of this course, students will be able to:</li> <li>use the main commands of Rhino;</li> <li>make basic geometries including curves, surfaces and solids;</li> <li>understand the concepts of 3D modeling;</li> <li>make 3D models starting from sketches and 2D geometries;</li> <li>define and manage the properties of the models.</li> </ul>                                                                                                    |
| Student Assessment                       | The evaluation will be based on students' ability to learn the main concepts of 3D modeling as well as their ability to make simple 3D objects by using the main commands of Rhino. After each task, the instructor will evaluate the student's output. At the end of the term, a final exam will take place. Final student assessment will be greatly influenced by: INVOLVEMENT, ATTENDANCE, UNDERSTANDING, WORK AUTONOMY.                                                                                                    |
| Bibliography, Webography,<br>Filmography | Rhinoceros website : https://www.rhino3d.com/<br>User's Guide Rhino for Windows: http://docs.mcneel.com/rhino/6/usersguide/en-<br>us/index.htm<br>User's Guide Rhino for Mac: http://docs.mcneel.com/rhino/6mac/usersguide/en-<br>us/index.htm<br>Online Help for Windows: http://docs.mcneel.com/rhino/6/help/en-us/index.htm<br>Online Help for Mac: http://docs.mcneel.com/rhino/6mac/help/en-us/index.htm                                                                                                    |

| Week 1 | Basic GUI- Command string, drop-down menu and Fly-out, changing and maximizing views, Zoom, Pan, Rotate View,Ortho,Osnap,Gumball.<br>Introduction to the basic tools of Rhino – Standard toolbar – Curve tools.<br>Introduction to surfaces and solids – Surface tools – Solid tools. |
|--------|----------------------------------------------------------------------------------------------------|
| Week 2 | Model of a chair – 2D profiles drawings, creating surfaces and solids (most used tools: Line, Circle, Offset, Trim, Join, ExtrudeCrv ) - (demonstrated by Professor)                                                                                                    |

| Week 3  | Model of a chair - assignment                                                                                                    |
|---------|----------------------------------------------------------------------------------------------------|
| Week 4  | Model of a simple desk - assignment                                                                                              |
| Week 5  | Model of a glass - (most used tools: Line, Circle, Offset, Trim, Join, Fillet, Revolve) - demonstrated by professor              |
| Week 6  | Model of a glass - assignment                                                                                                    |
| Week 7  | Review of students' work                                                                                                    |
| Week 8  | Model of a tubular chair - (most used tools: Line, Offset, Trim, Join, Fillet, Pipe) - demonstrated by professor                 |
| Week 9  | Model of a tubular desk - assignment                                                                                             |
| Week 10 | Model of a set of vases - (most used tools: Line, Circle, Trim, Join, Loft, Cap, Shell) - demonstrated by professor + assignment |
| Week 11 | Model of a table lamp - (most used tools: Line, Offset, Trim, Join, Fillet, Pipe, Extrudecrv) - demonstrated by professor        |
| Week 12 | Model of a table lamp - assignment                                                                                               |
| Week 13 | Review of students' work                                                                                                    |
| Week 14 | Final exam                                                                                                    |